# **Turning data into actionable intelligence** advanced features in MISP supporting your analysts and tools

Team CIRCL

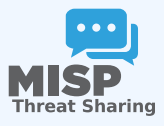

ENISA CTI-EU 20200130

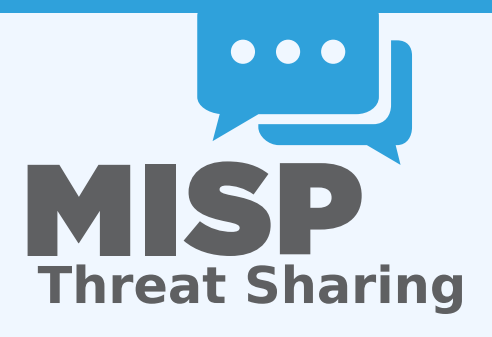

- CIRCL is mandated by the Ministry of Economy and acting as the Luxembourg National CERT for private sector.
- We lead the development of the Open Source MISP TISP which is used by many military or intelligence communities, private companies, financial sector, National CERTs and LEAs globally.
- **CIRCL runs multiple large MISP communities performing active daily threat-intelligence sharing**.
- Why is **contextualisation** important?
- What options do we have in MISP?
- **How can we leverage** this in the end?
- Open source "TISP" A TIP with a strong focus on sharing
- $\blacksquare$  Thanks to Andreas we don't have to explain what a TIP is... :)
- A tool that **collects** information from partners, your analysts, your tools, feeds
- Normalises, correlates, enriches the data
- Allows teams and communities to **collaborate**
- **Feeds** automated protective tools and analyst tools with the output

# The growing need to contextualise data

- Contextualisation became more and more important as we as a community matured
	- **F** Growth and diversification of our communities
	- $\triangleright$  Distinguish between information of interest and raw data
	- **False-positive** management
	- $\triangleright$  TTPs and aggregate information may be prevalent compared to raw data (risk assessment)
	- **Increased data volumes** leads to a need to be able to prioritise
- $\blacksquare$  These help with filtering your TI based on your **requirements**...
- ...as highlighted by Pasquale Stirparo *Your Requirements Are Not My Requirements*
- Context added by analysts / tools
- Data that tells a story
- $\blacksquare$  Encoding analyst knowledge to automatically leverage the above

# **Context added by analysts / tools**

- An IP address by itself is barely ever interesting  $\mathcal{L}_{\mathcal{A}}$
- We need to tell the recipient / machine why this is relevant
- All data in MISP has a bare minimum required context
- We differentiate between indicators and supporting data

# Broadening the scope of what sort of context we are interested in

- **Who** can receive our data? **What** can they do with it?
- **Data accuracy, source reliability**
- **Why** is this data relevant to us?
- Who do we think is behind it, what tools were used?
- What sort of **motivations** are we dealing with? Who are the **targets**?
- **How can we block/detect/remediate** the attack?
- What sort of **impact** are we dealing with?

# Tagging and taxonomies

## Simple labels

- Standardising on vocabularies
- Different organisational/community cultures require different nomenclatures
- $\blacksquare$  Triple tag system taxonomies
- $\blacksquare$  JSON libraries that can easily be defined without our intervention

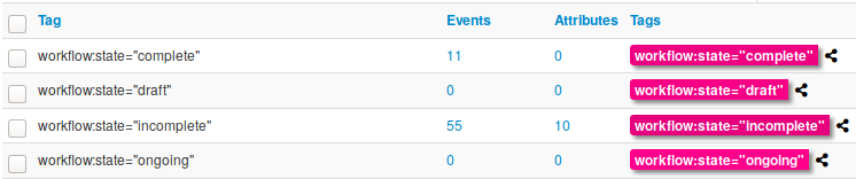

# **GAI AXIES**

- Taxonomy tags often **non self-explanatory** 
	- Example: universal understanding of tlp: green vs APT 28
- For the latter, a single string was ill-suited
- So we needed something new in addition to taxonomies -**Galaxies**
	- ▶ Community driven **knowledge-base libraries used as tags**
	- $\blacktriangleright$  Including descriptions, links, synonyms, meta information, etc.
	- ▶ Goal was to keep it **simple and make it reusable**
	- Internally it works the exact same way as taxonomies (stick to **JSON**)

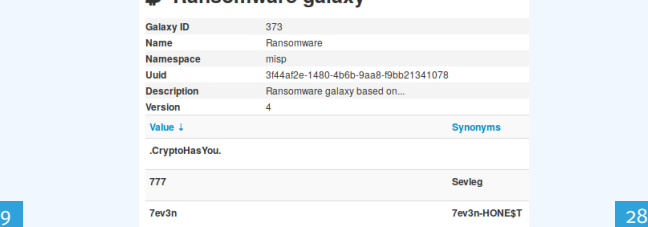

#### **D** Pancomware dalaxy

# The emergence of ATT&CK and similar galaxies

- Standardising on high-level **TTPs** was a solution to a long list of issues
- Adoption was rapid, tools producing ATT&CK data, familiar interface for users
- A much better take on kill-chain phases in general
- **Example 3 Feeds into our filtering and situational awareness** needs extremely well
- Gave rise to other, ATT&CK-like systems tackling other concerns
	- **attck4fraud** <sup>1</sup> by Francesco Bigarella from ING
	- **Election guidelines** <sup>2</sup> by NIS Cooperation Group

<sup>1</sup>[https://www.misp-project.org/galaxy.html#\\_attck4fraud](https://www.misp-project.org/galaxy.html#_attck4fraud) <sup>2</sup>[https:](https://www.misp-project.org/galaxy.html#_election_guidelines)

[//www.misp-project.org/galaxy.html#\\_election\\_guidelines](https://www.misp-project.org/galaxy.html#_election_guidelines)

# **Data that tells a story**

- Atomic attributes were a great starting point, but lacking in many aspects
- **MISP objects**<sup>3</sup> system
	- **Fig. 5** Simple **templating** approach
	- $\triangleright$  Use templating to build more complex structures
	- **IDECOUPLE** it from the core, allow users to **define their own** structures
	- $\triangleright$  MISP should understand the data without knowing the templates
	- **Massive caveat: Building blocks have to be MISP attribute types**
	- **Allow relationships** to be built between objects

<sup>3</sup><https://github.com/MISP/misp-objects>

## SUPPORTING SPECIFIC DATAMODELS

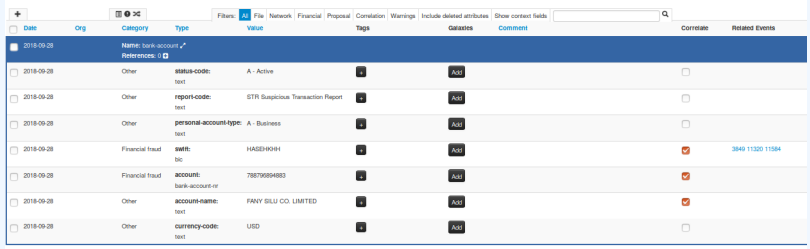

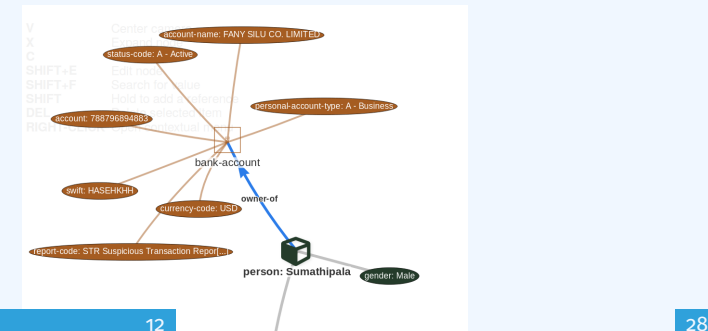

## Data shared was **frozen in time**

- $\blacksquare$  All we had was a creation/modification timestamp
- Improved tooling and willingness allowed us to create a **feedback loop**
- Lead to the introduction of the **Sighting system**
- Signal the fact of an indicator sighting...
- ...as well as **when** and **where** it was sighted
- Vital component for IoC **lifecycle management**

# CONTINUOUS FEEDBACK LOOP (2)

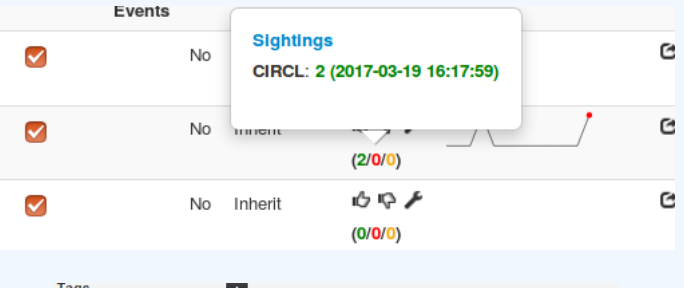

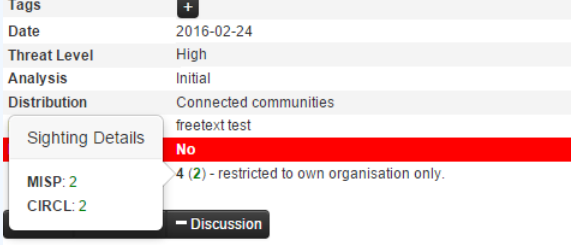

# A brief history of time - Adding temporality to **OUR DATA**

- $\blacksquare$  As Andreas said no time based aspect was painful
- Recently introduced **first\_seen** and **last\_seen** data points
- Along with a complete integration with the **UI**  $\mathcal{L}_{\mathcal{A}}$
- Enables the **visualisation** and **adjustment** of indicators timeframes

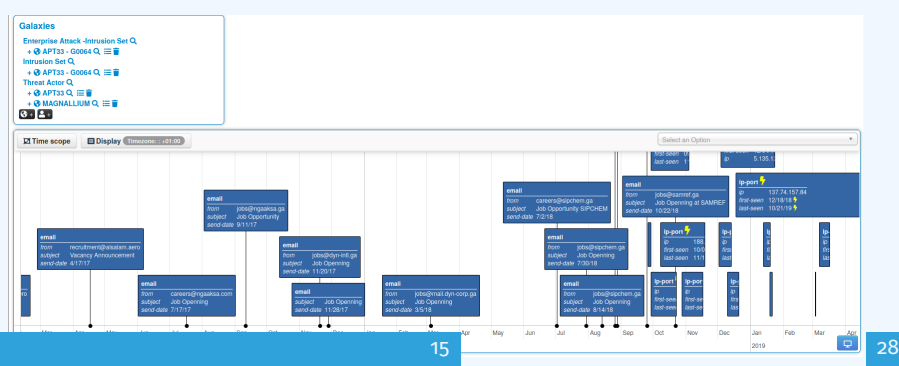

# **The various ways of encoding analyst knowledge to automatically leverage our TI**

- Low quality / false positive prone information being shared
- Lead to **alert-fatigue**
- Exclude organisation xy out of the community?
- FPs are often obvious **can be encoded**
- **Warninglist system**<sup>4</sup> aims to do that
- $\blacksquare$  Lists of well-known indicators which are often false-positives like RFC1918 networks, ...

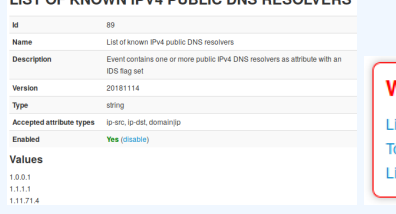

#### LIST OF KNOWN IBV4 BUBLIC BNS BESOLVEDS

#### Varning: Potential false positives

ist of known IPv4 public DNS resolvers op 1000 website from Alexa ist of known google domains

<sup>4</sup><https://github.com/MISP/misp-warninglists>

# $\blacksquare$  Providing advanced ways of querying data

- $\blacktriangleright$  Unified export APIs
- **Incorporating all contextualisation options into API filters**
- **IDED** Allowing for an **on-demand** way of **excluding potential false positives**
- **In Allowing users to easily build their own** export modules feed their various tools

## Example query

{

}

```
/attributes/restSearch
```

```
" returnFormat": " netfilter",
" enforce Warninglist": 1,
" tags": \{"NOT": [
     " tlp : white",
     " type : OSINT "
   ] ,
  "OR": [
     "misp−galaxy : th rea t−ac to r =\" So facy \ " " ,
     "misp−galaxy : s ec to r =\" Chemical \ " "
  ] ,
}
```

```
/events/restSearch
{
    " returnFormat": "attack",
    " tags": ["misp−galaxy : s ec to r =\" Chemical \ " "
     ] ,
    " timestamp": "365d"
}
```
# A sample result for the above query

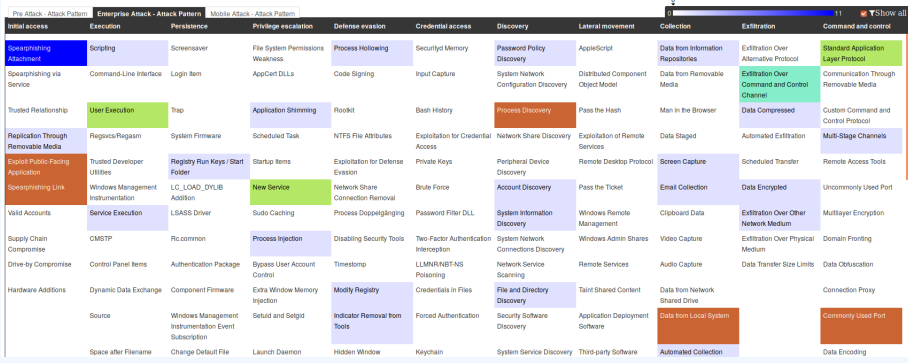

# Monitor trends outside of MISP (example: DASHBOARD)

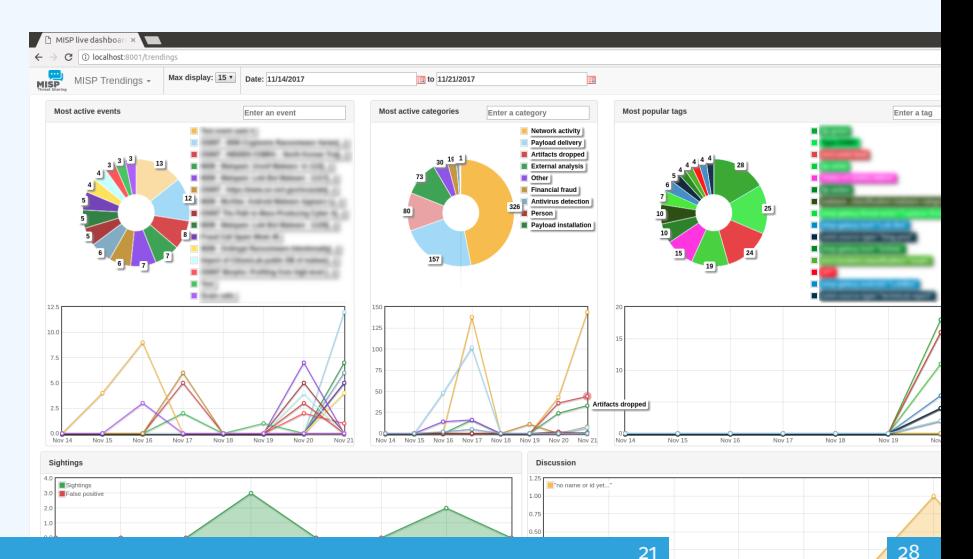

- We were still missing a way to use all of these systems in combination to decay indicators
- **Move the decision making from complex filter options to** complex **decay models**
- **Decay models would take into account various available context**
	- $\blacktriangleright$  Taxonomies
	- $\blacktriangleright$  Sightings
	- $\blacktriangleright$  type of each indicator
	- $\blacktriangleright$  Creation date
	-

# Implementation in MISP: Event/view

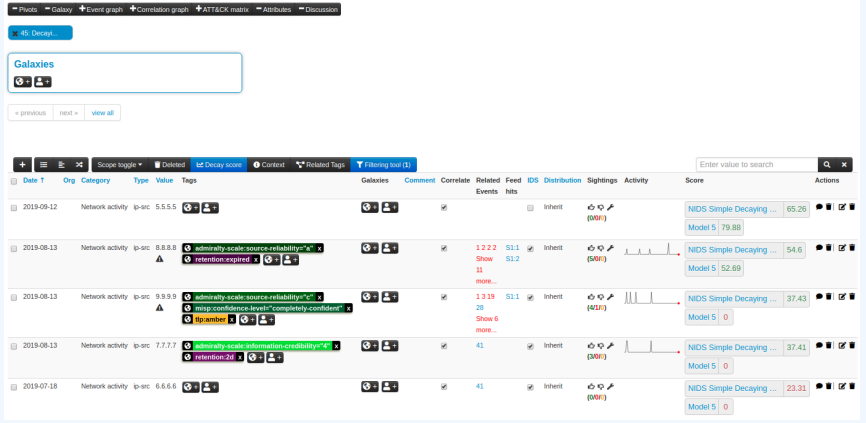

Decay score toggle button

**In Shows Score for each** *Models* associated to the *Attribute* type

# IMPI EMENTATION IN MISP: API RESULT

}

```
/attributes/restSearch
" Attribute ": \lceil{
    " category ": "Network activity",
    " type ": " ip-src",
    " to ids": true,
    " timestamp ": "1565703507",
    \lceil \dots \rceil" value ": "8.8.8.8",
    " decay_score ": [
       {
         "score " : 54.475223849544456," decayed": false,
         " Decaying Model": {
            "id ": "85".
           "name": "NIDS Simple Decaying Model"
```
# Implementation in MISP: Fine tuning tool

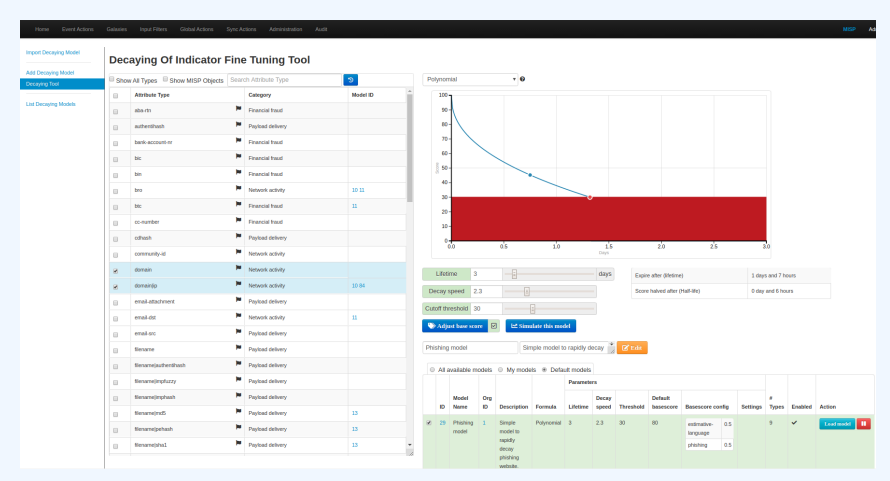

Create, modify, visualise, perform mapping

# Implementation in MISP: simulation tool

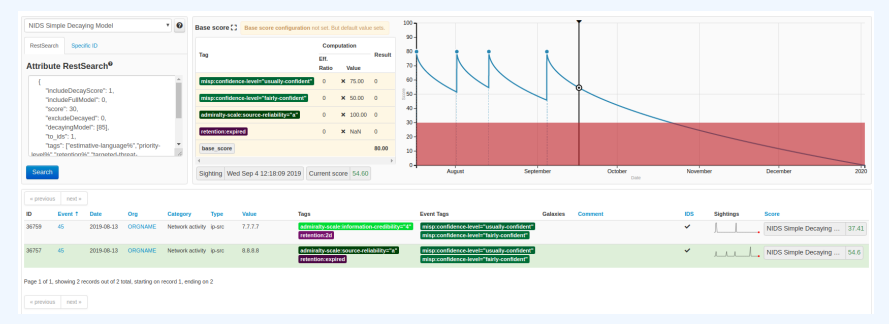

### **Simulate Attributes with different Models**

- **EXTERG** Massive rise in **user capabilities**
- Growing need for truly **actionable threat intel**
- Lessons learned:
	- ▶ **Context is king** Enables better decision making
	- **Intelligence and situational awareness** are natural by-products of context
	- ▶ Don't lock users into your **workflows**, build tools that enable theirs

### ■ Contact us

- ▶ [https://twitter.com/mokaddem\\_sami](https://twitter.com/mokaddem_sami)
- ▶ <https://twitter.com/iglocska>

### ■ Contact CIRCL

- $\blacktriangleright$  info@circl.lu
- ▶ [https://twitter.com/circl\\_lu](https://twitter.com/circl_lu)
- ▶ <https://www.circl.lu/>
- Contact MISPProject
	- $\blacktriangleright$  <https://github.com/MISP>
	- ▶ <https://gitter.im/MISP/MISP>
	- ▶ <https://twitter.com/MISPProject>